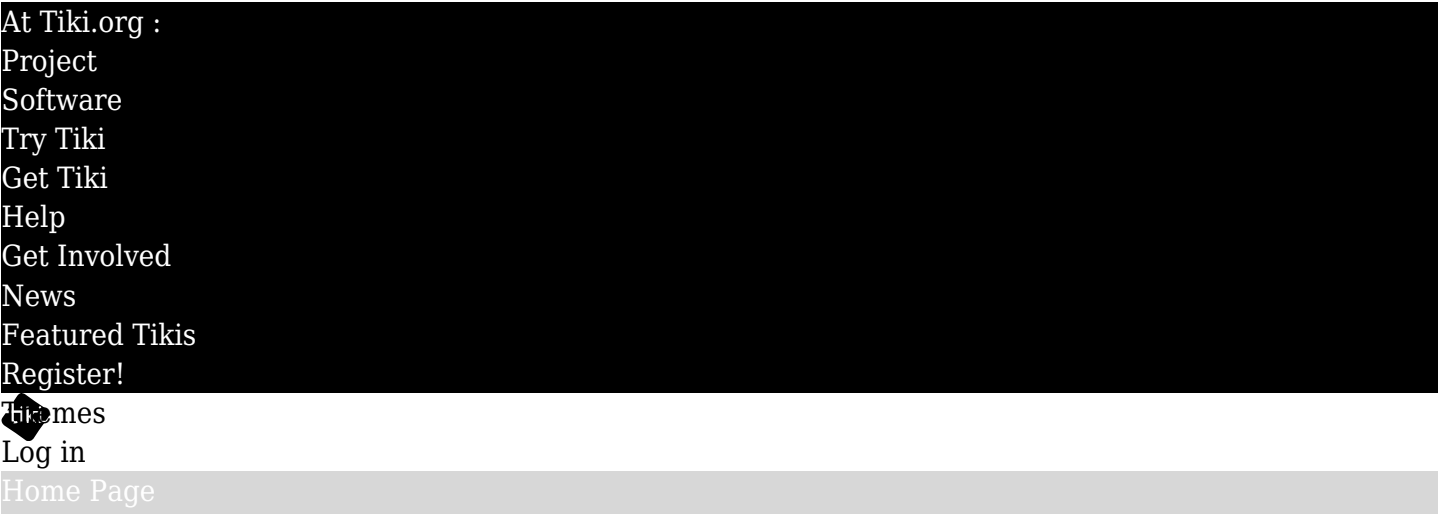

## Find

Title: Body:

> Format - X b G E = := := := | >= = | @ Source 50 C

## TrackerListTest

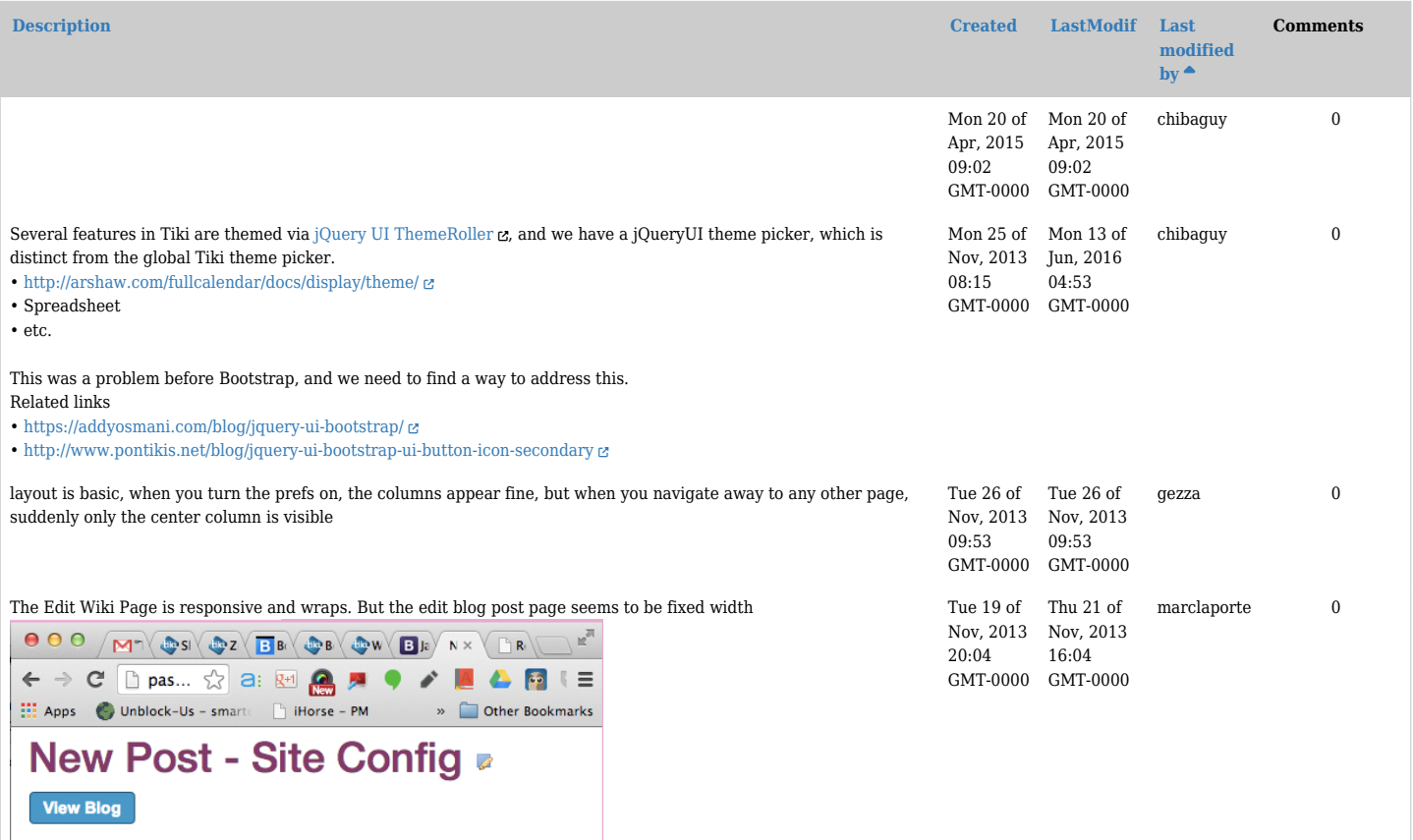

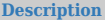

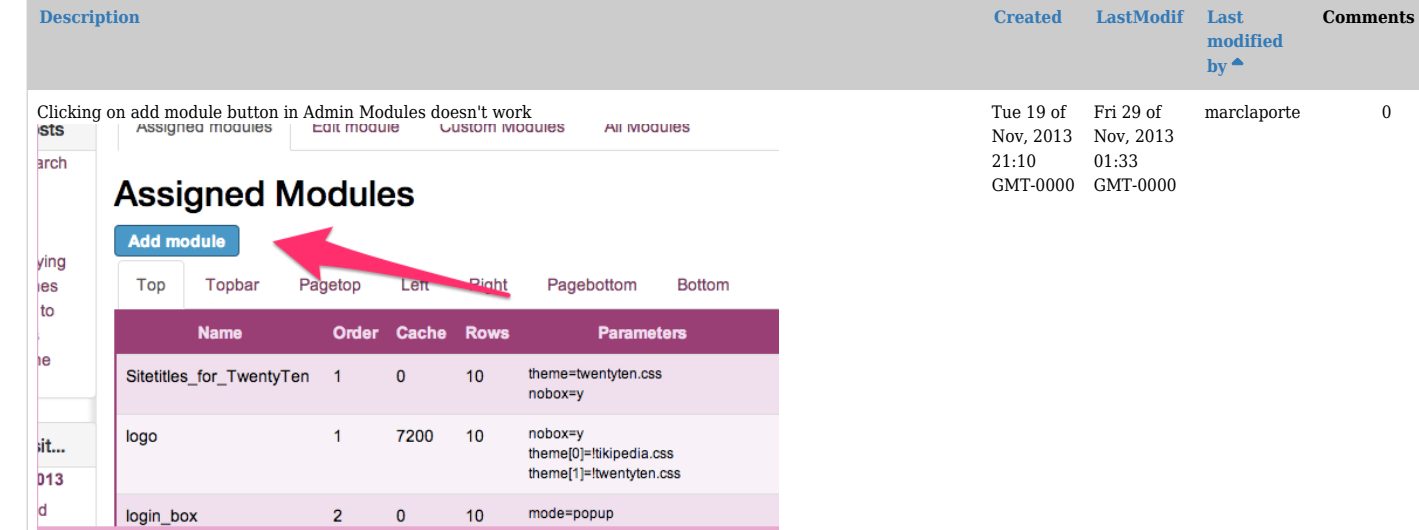

 ${false="cup" move="display133" width="1075" height="499"\}$ 

## Something like this:

<http://minhur.github.io/bootstrap-toggle/>

[http://pascalstjean-10536-4948.show.tikiwiki.org/tiki-admin\\_modules.php?um\\_edit=SF&cookietab=2#editcreate](http://pascalstjean-10536-4948.show.tikiwiki.org/tiki-admin_modules.php?um_edit=SF&cookietab=2#editcreate)  $\alpha$ 

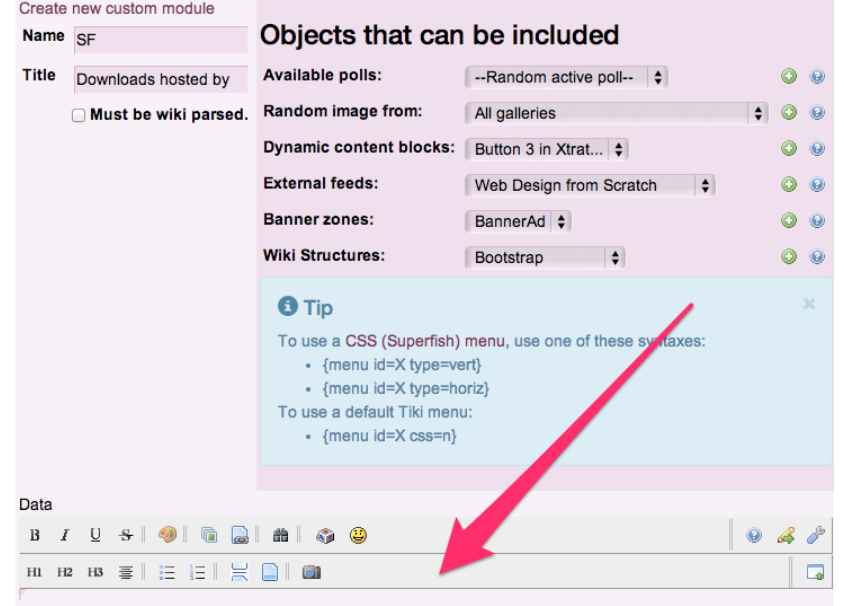

## Save

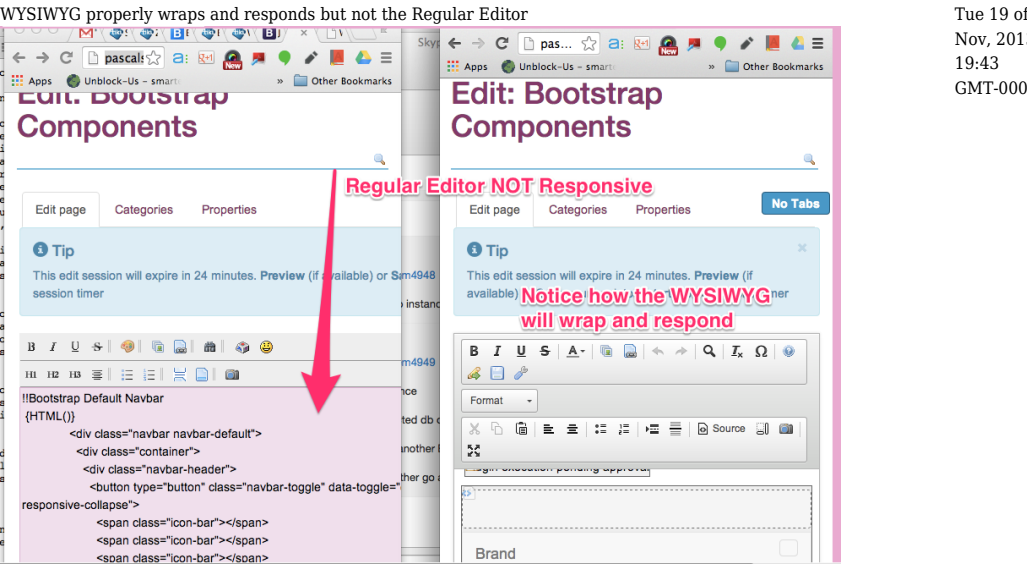

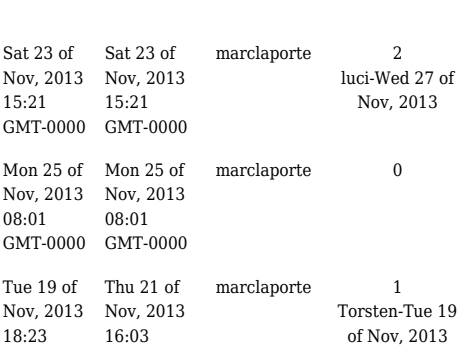

GMT-0000 GMT-0000

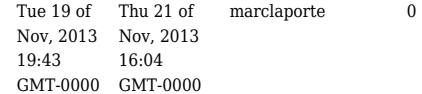

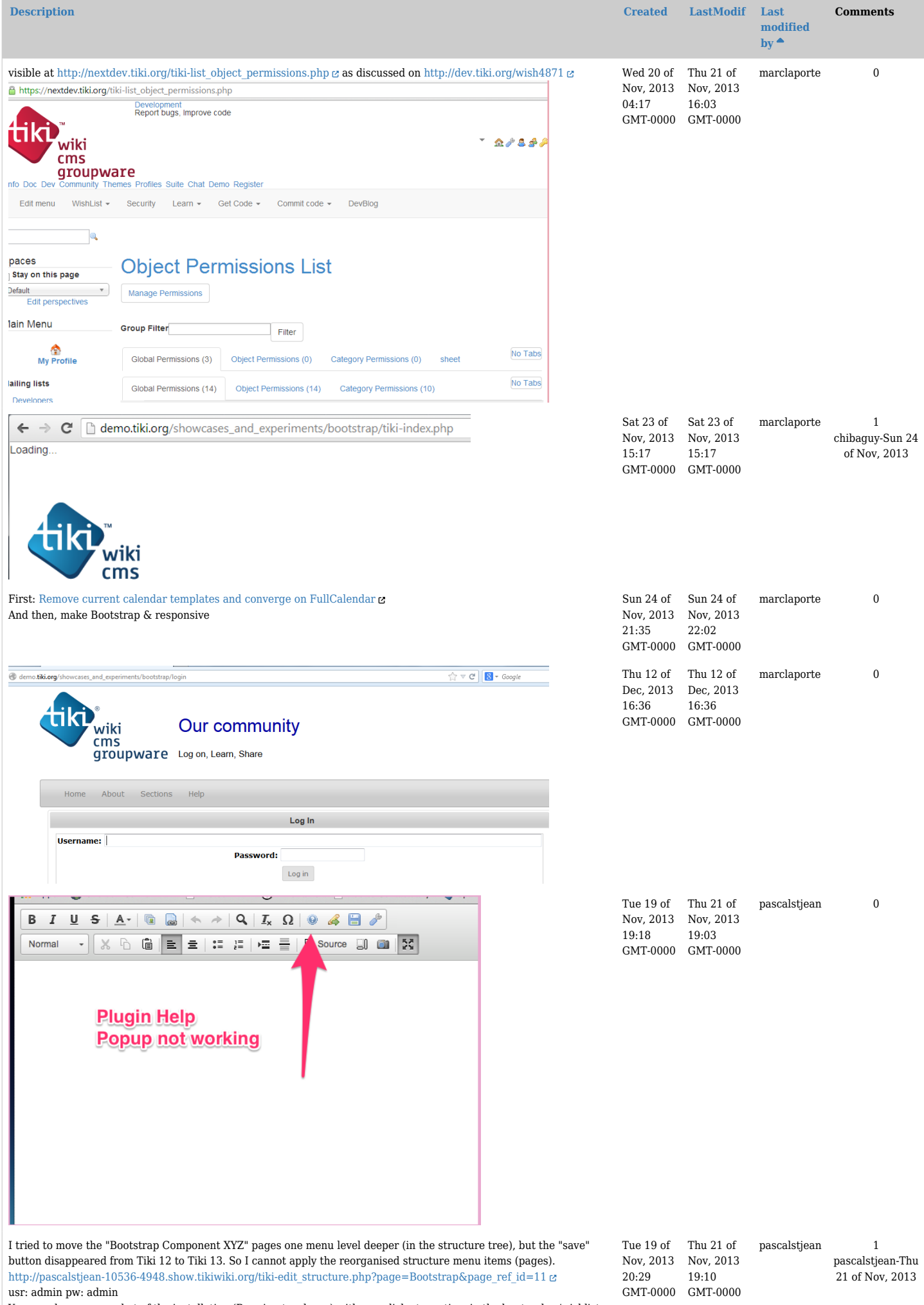

You can dump a snapshot of the installation (Running trunk svn) with one click at any time in the bugtracker/wishlist: <http://dev.tiki.org/item4948>

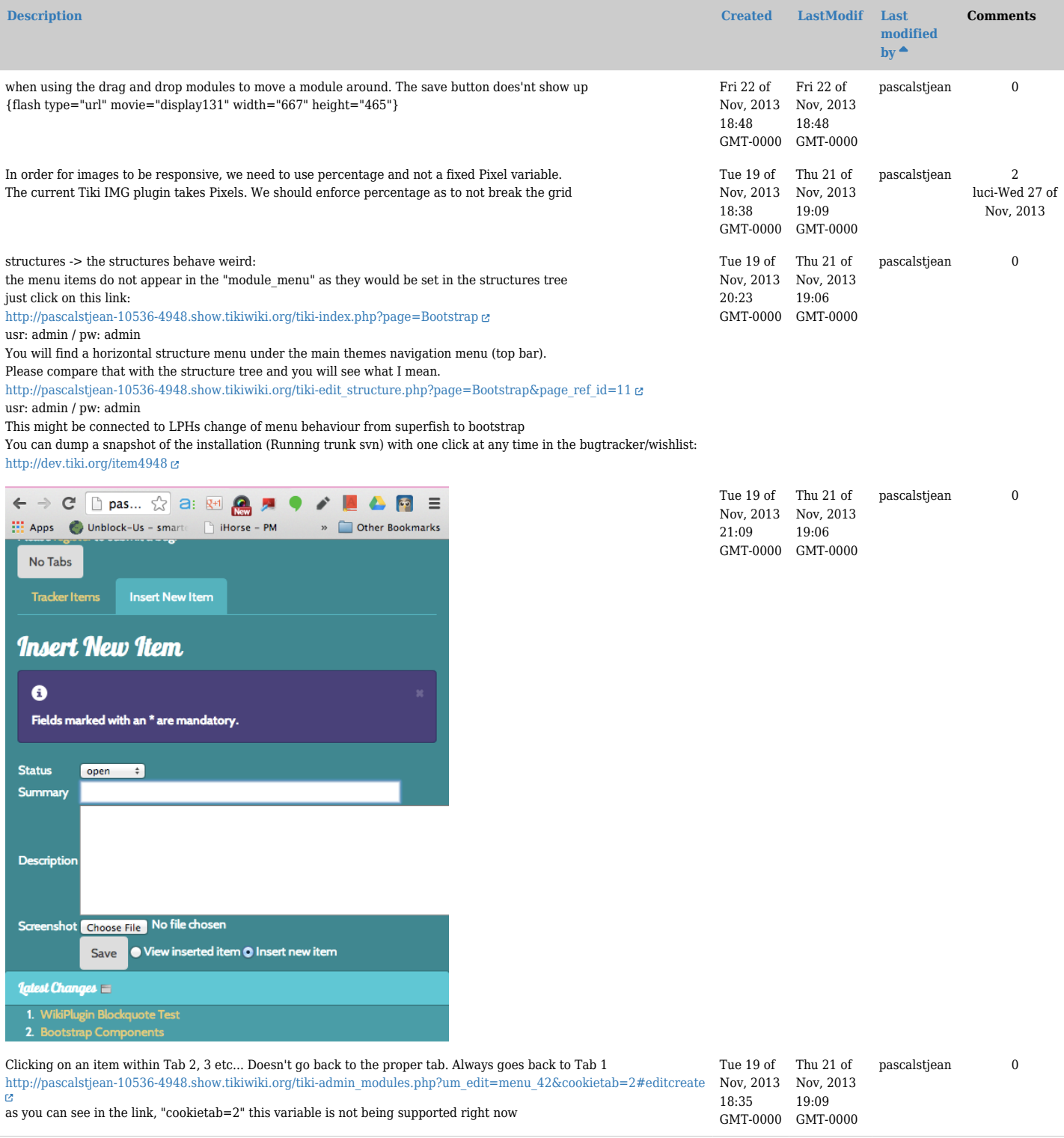